<<AutoCAD >>

<<AutoCAD

- 13 ISBN 9787302267065
- 10 ISBN 7302267065

出版时间:2011-10

页数:284

PDF

更多资源请访问:http://www.tushu007.com

, tushu007.com

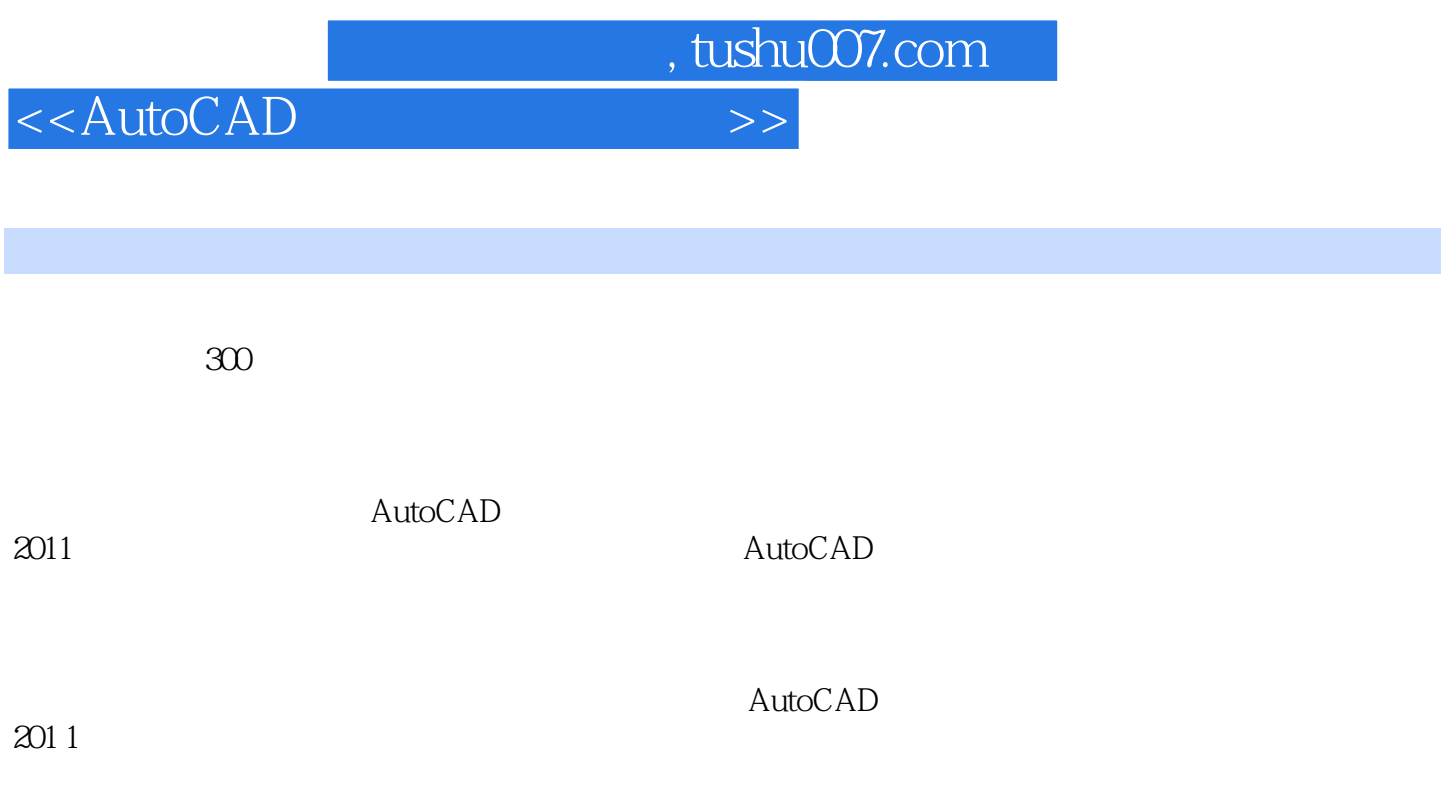

 $\sim$   $\sim$  3

 $,$  tushu007.com

## <<AutoCAD

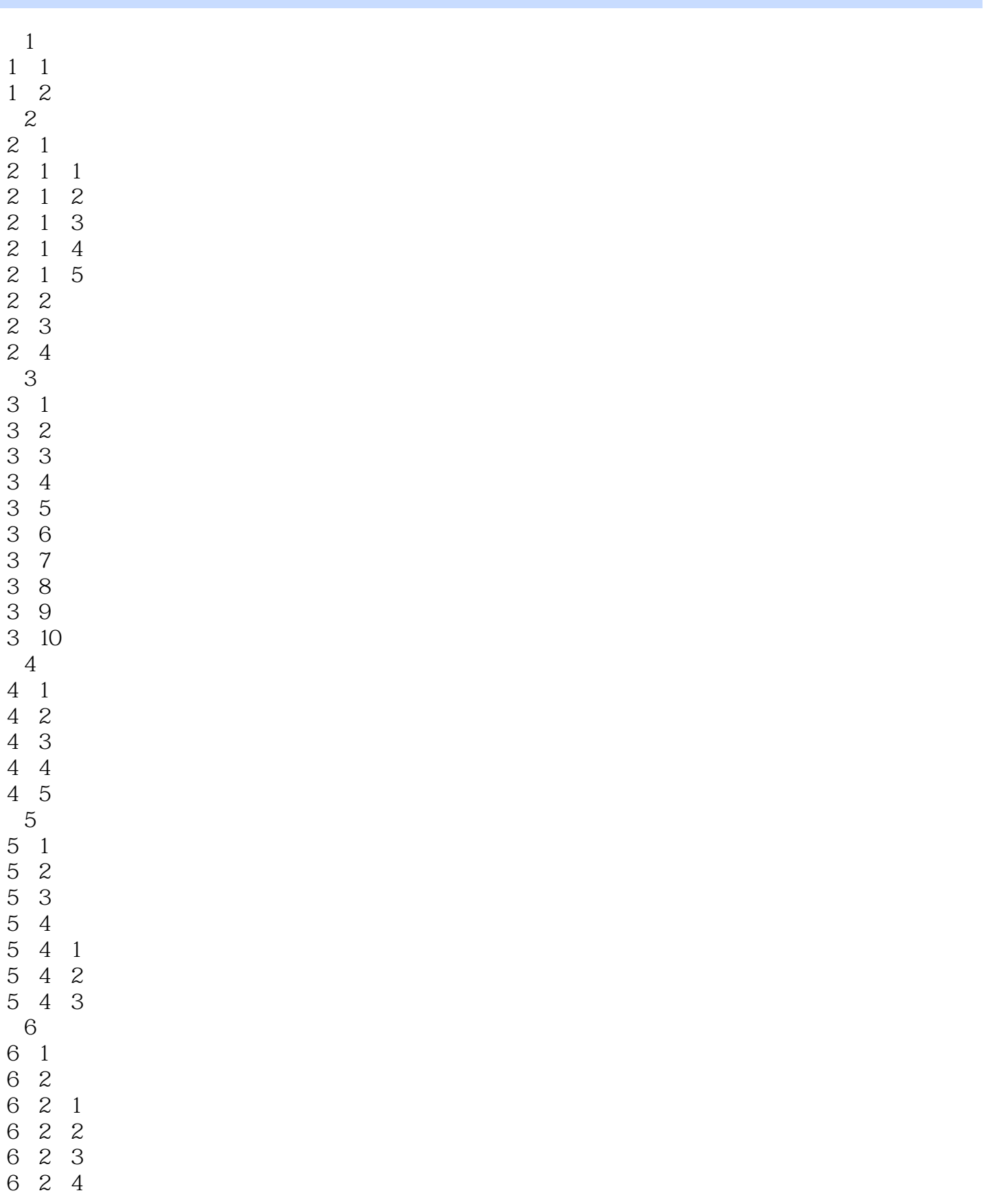

 $,$  tushu007.com

<<AutoCAD >>

6 2 5 6 3 6 3 1 6 3 2 6 4 6 5  $7$ 7 1 7.2 插入块、修改属性 7。 3 建立符号库 7 4  $7\overline{5}$  $8<sub>8</sub>$  8.1 绘制零件图 ……

*Page 4*

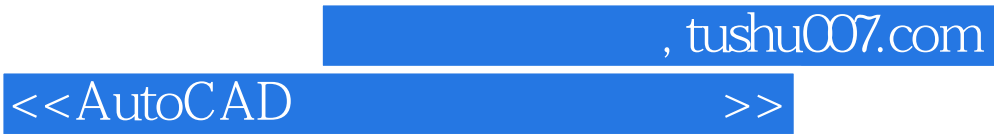

本站所提供下载的PDF图书仅提供预览和简介,请支持正版图书。

更多资源请访问:http://www.tushu007.com